#### **IMS Users Group**

The Right "Change" SQL-Based Middleware

Mike McKee CONNX Solutions

[mmckee@connx.com](mailto:mmckee@connx.com) [http://www.connx.com](http://www.connx.com/)

#### **What was the most "overused" word in 2008 Election?**

- Maverick
- My Friends
- Joe the Plumber
- **Historic**
- Change

## **Did you select "Change"?**

#### Gartner analyst says

*"People resistant to change will not survive changes to the industry"*

## **And Yet …**

- Legacy Systems still very much in existence today, and in most of Fortune 1000 companies
	- DB2
	- IMS
	- VSAM
	- ADABAS

## **IMS Facts**

- 90% of Fortune 1000 companies use IMS.
- More than 3 trillion dollars of transactions go through IMS in a single day.
- Clients that run IMS have exceeded a workload of 100 million transactions per day.

Taken from IBM Systems Magazine, "Standing the Test of Time", April 2008

## **Is IMS too old, and do we need to "change"**

- Steve Tockey, author of "Return on Software" suggests that their comes a point in time when costs to maintain a system (or asset) becomes too costly, and analysis should be made on whether to "retire" the system.
- Main reasons Tockey states are
	- Deterioration
	- Obsolescence

## **Deterioration and Obsolescence**

#### **• Deterioration**

- Software does not deteriorate (machines might)
- Obsolescence
	- Changes in environment or requirements that make it difficult or impossible to complete the task.

## **Replacement analysis**

- This is based on looking at viable options and see if they are "better" economic solutions than the current solution. It is primarily based on costs/income.
- Is a more modern database/"newer" technology more viable than IMS or other legacy solutions?

**Different opinions, but Middleware provides a proven way to extend life of legacy systems.**

- Middleware attempts to provide value to legacy databases by creating additional components that bridge older technologies with new technologies.
- SQL Based Middleware might be worth considering, as many standards/products support SQL.

## **SQL Based Middleware**

- Enables "legacy" data (e.g. IMS) to be accessed through newer standards/technologies through SQL Commands.
- Attempts to make "IMS" or other legacy data appear as a "relational" database.
- May eliminate/postpone the need to migrate because there middleware provides tools to bridge legacy to newer technology.

## **Some Characteristics of SQL Based Middleware (SBM)**

- Supports ANSI SQL
- Has repository for meta data that makes up the Data Sources that it supports
- Supports interface standards such as:
	- ODBC
	- JDBC
	- OLEDB
	- .NET

### **Review of Last Month's architecture (WebSphere perspective)**

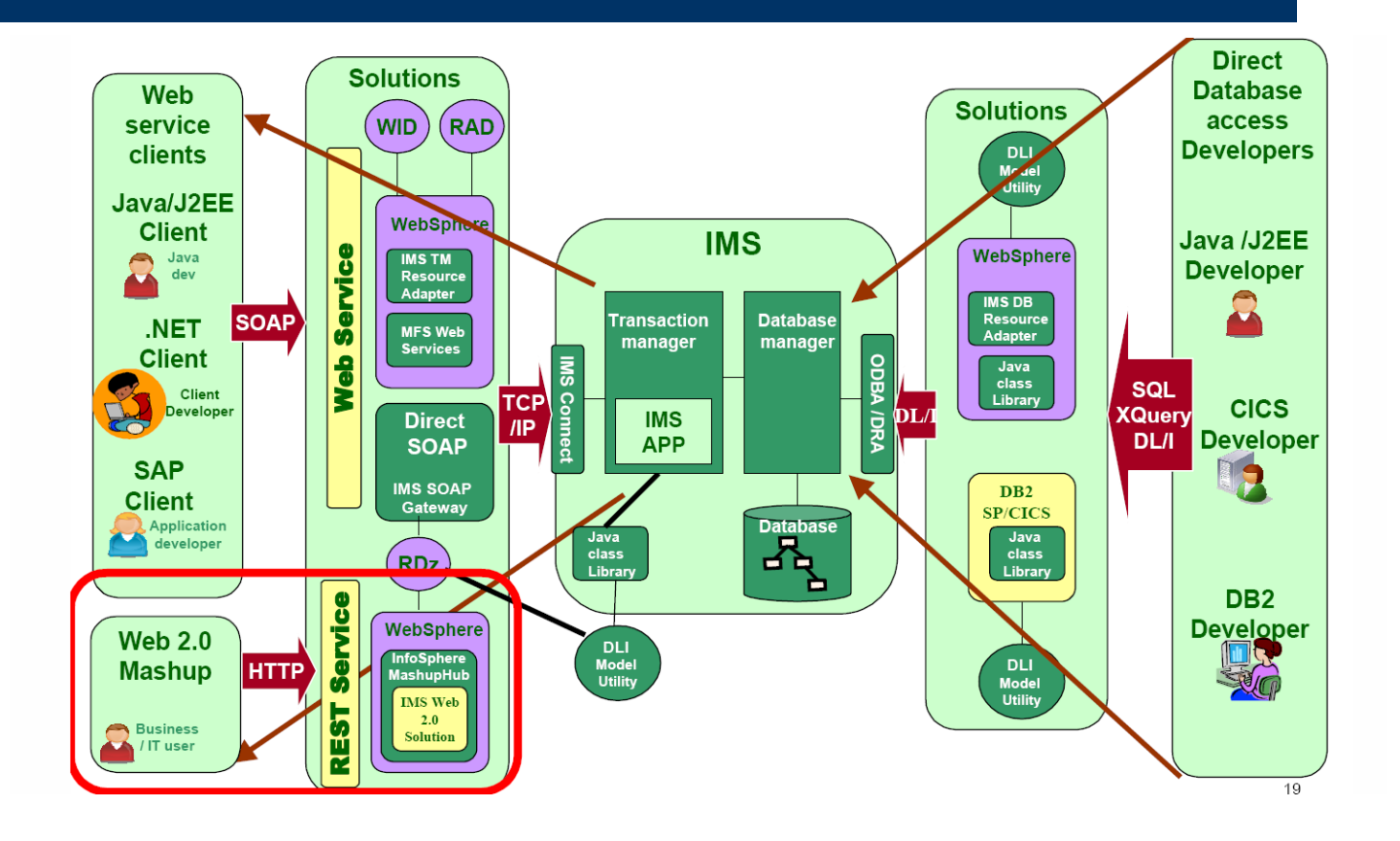

## **Architecture of a SBM**

- Normally most SBM's have a Client/Server Architecture.
- The Client module (The SQL Engine) resides on a non-mainframe (PC, Linux Box, Web Server).
- The Server module resides on a mainframe, or an a machine in which the data resides.

#### **Diagram of Architecture**

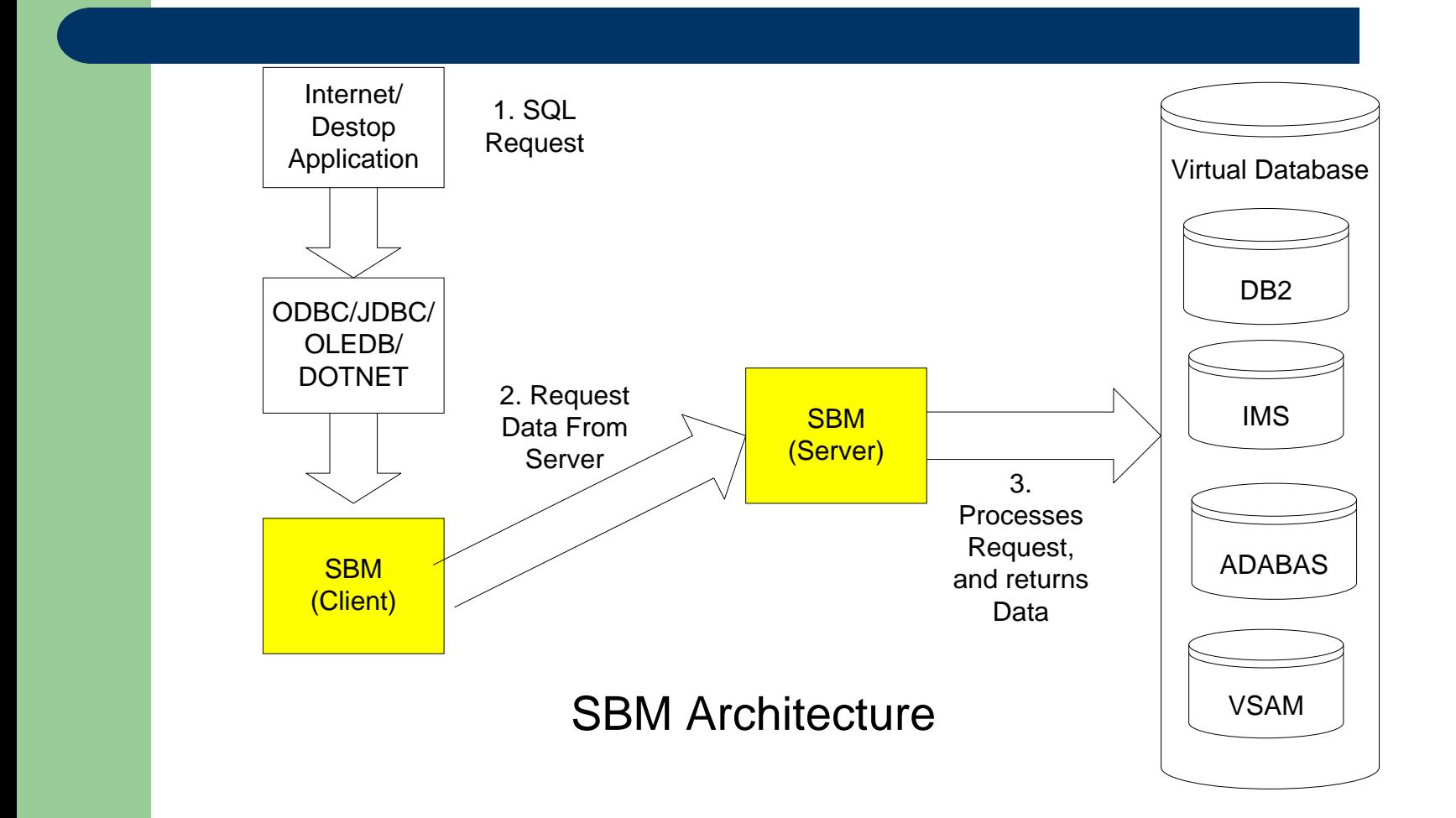

## **First Step – SQL Request**

- Applications/Services/Beans issues SQL Requests through function calls in interfaces such as:
	- ODBC
	- OLEDB
	- JDBC
	- .NET

## **Examples of SQL Applications**

SSIS (Microsoft) VB **Excel SharePoint Netbeans Websphere** Many others …

## **Examples of SQL Interfaces**

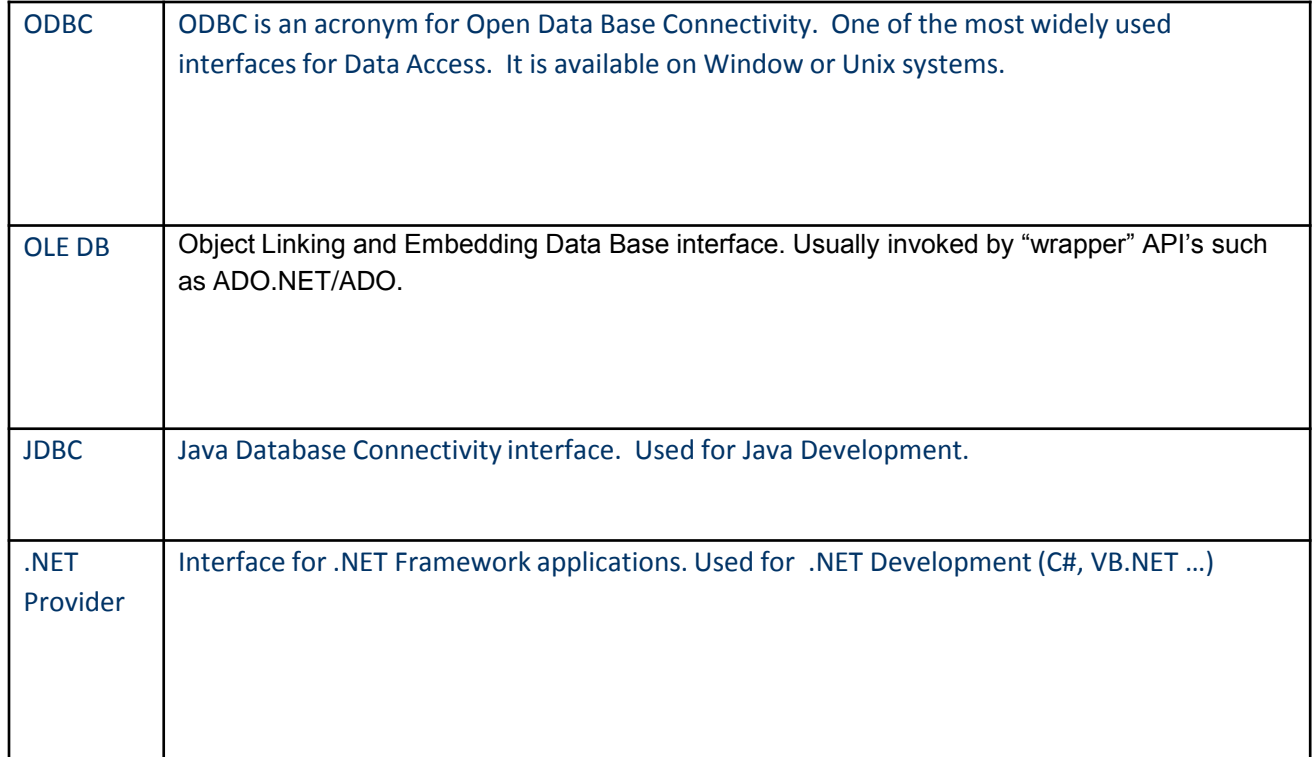

## **Step 2 – Client Processing**

- Client evaluates SQL Request verifying it for accuracy.
- Develops execution plan based on the common data dictionary (metadata) that contains information about the tables, columns, indexes.
- Generates a RPC Call to the server.

## **Step 3 – Server gets control**

- Server analyzes the RPC call, and determines if it is a select, insert, update, delete call.
- Server makes a call in the native language (in IMS it is DL/I) to carry out the correct operation.

## **Step 4 – Gives results back to Client**

- If it is a query, it would give results in the form of data retrieved from the database.
- If it was an update/delete/insert it would carry out the operation, and let the client know how many rows were processed.
- While the processing seems simplistic, the middleware deals with many "plumbing" details such as data translation, date/time issues, and threads/parallel processing.

## **A "Virtual" Database**

- Many SBM's can be described as a "virtual" database. This means that they "abstract" many of the data sources that might be contained in the data dictionary.
- For instance, a SBM might contain VSAM files, IMS database, DB2 tables, Oracle Tables, and a SQL Server database, and all the details would be encapsulated in "private" virtual database that clients would connect to.

#### **Virtual Database Diagram**

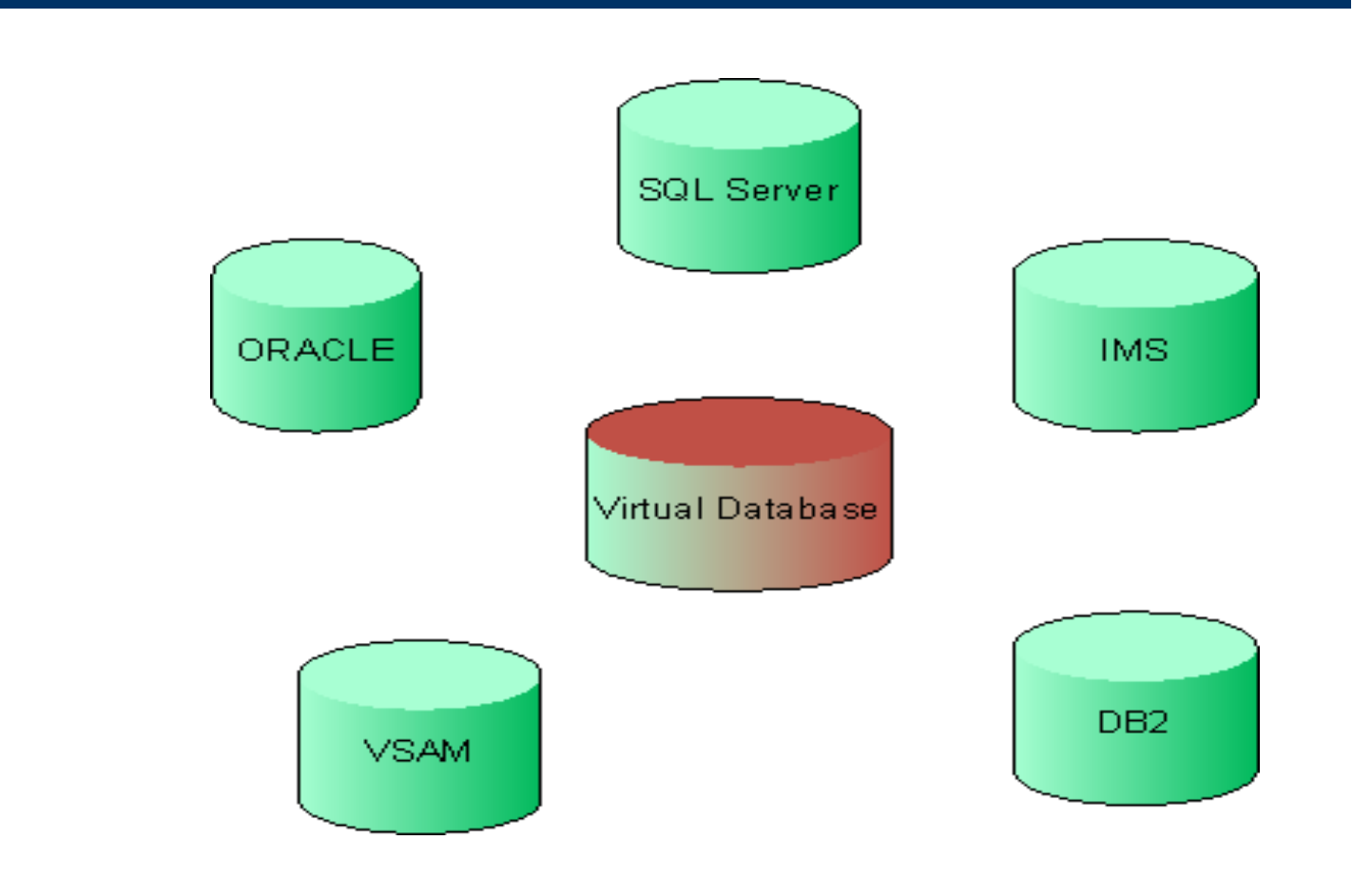

## **Turning Heirarchial Relationships to Relational**

- Many critics of a SQL approach suggest that it "impossible" to normalize Heirarchial relationships.
- Many legacy data in Cobol FD's have arrays, and sometimes arrays within arrays. In IMS this is often also referred to as Segments.
- While Xquery (Another way to access data) allows for these types of data sources, these data sources can also be turned into relational sources.

#### **Cobol FD becoming two relational tables**

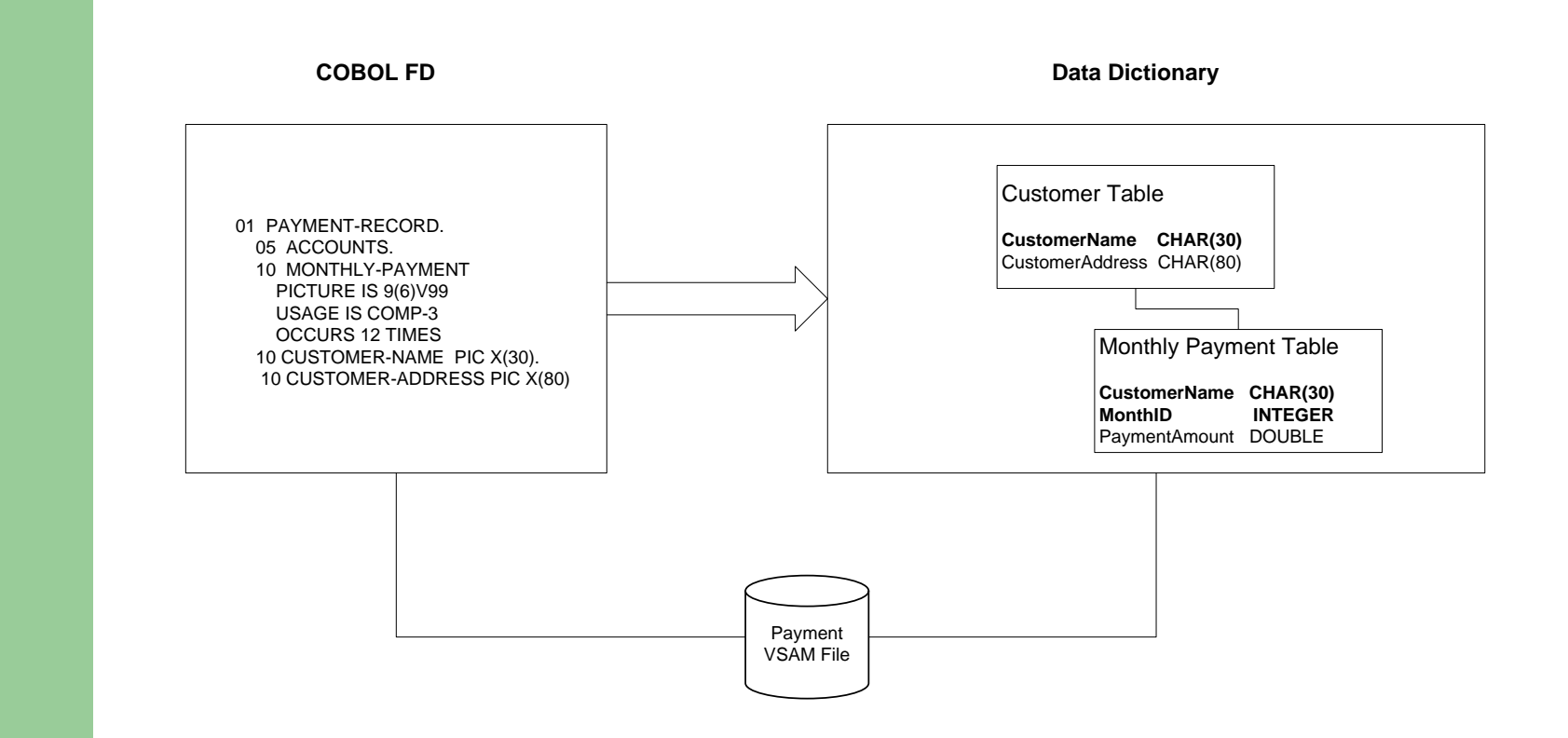

## **Why is SQL Data Access important?**

- Standards, Standards, Standards
- Widespread support by development community.
- Language is fairly simple to learn, yet grammar is powerful.

## **SQL Basics**

- SQL is consists of only 4 statements, sometimes referred to as CRUD :
	- **C**reate INSERT to store new data
	- **R**ead SELECT to retrieve data
	- **U**pdate UPDATE to change or modify data.
	- **D**elete DELETE delete or remove data

### **Examples of SQL**

 *Select order\_id, customer\_id, order\_amt from orders where order\_id='111222'*

#### *Joining two tables*

*Select order\_id, customer\_id, order\_amt, customers. customer\_name from orders, customers where order\_id='111222' and customers.customer\_id = orders.customer\_id;*

## **Criteria for selecting a SBM Provider**

- Is the Data Source Supported?
- Is the Hardware/OS Supported?
- Performance Is it close to the native speed you get in your mainframe applications?
- Data Type support Some data types are fairly complex (e.g. Date/Time). Are they supported. Can it handle nested arrays?
- Correct results Are the results consistently correct?

## **More Criteria**

- Can Data Definition be easily imported into the Repository (Data Dictionary)?
- Evaluation Is their support to assist you during the evaluation process?
- Security Are they security enhancements?
- Driver Interfaces Is there support for popular interfaces such as ODBC, OLEDB, JDBC, and .NET?

# **And Finally**

 Are there additional tools to complement the SBM?

## **Where can I find a SBM?**

 A "Google" search on "ODBC", "JDBC", "OLEDB", "VSAM", "Data Access", "and IMS" might provide a number of sites that link to a SBM Provider. The following Web link by noted database expert Ken North offers a list of SBM Providers:

<http://www.sqlsummit.com/ODBCVend.htm> <http://www.virtualims.com/tools.html> http://www.sqlsummit.com/JDBCVend.htm

## **Conclusion**

• A SBM can enhance the life of your legacy system. By adding SQL Based Middleware legacy databases, many new technologies (Mashups, Web Services, Applets, Beans, .NET, Web Applications) can be used to provide value to your organization.

## **IMS Demonstration**

- Importing IMS into a Dictionary
- Generating a IMS Query through a Query Tool

## **Importing IMS Database**

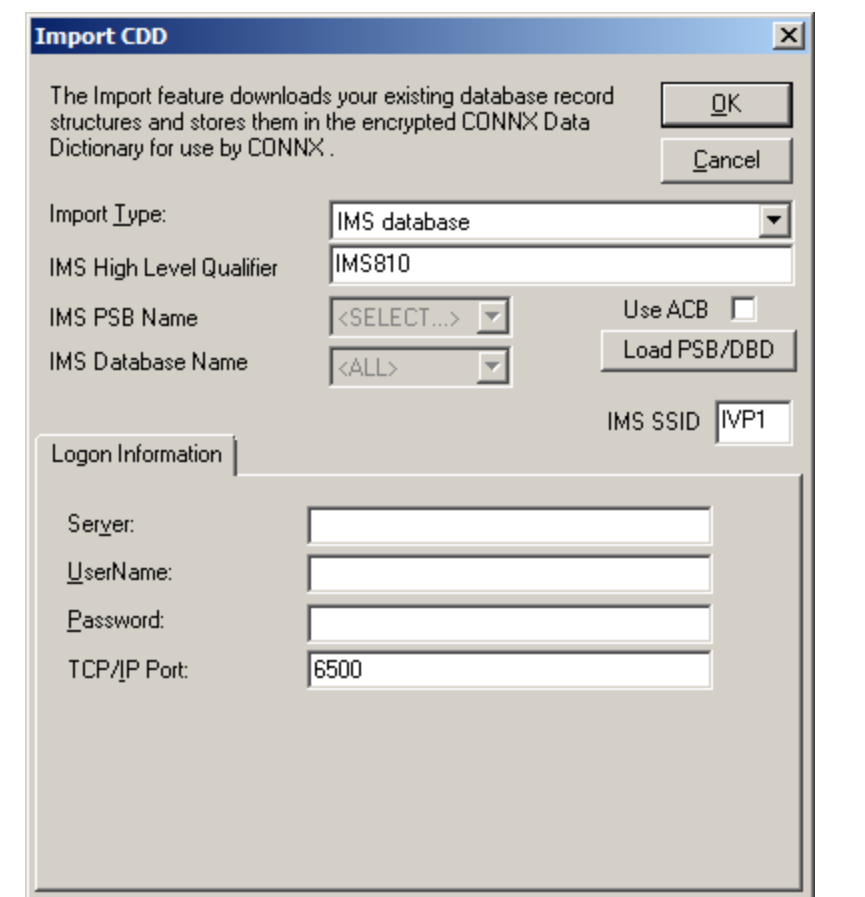

### **Telling it where the server is located**

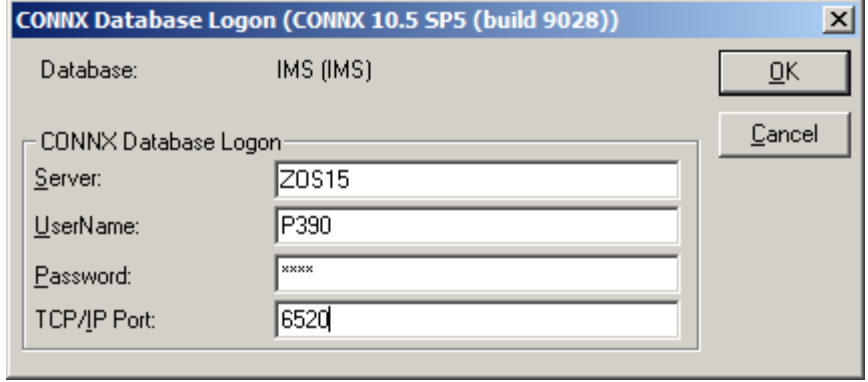

#### **Selecting the Database**

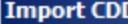

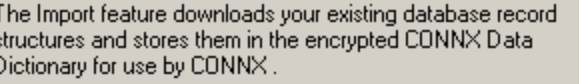

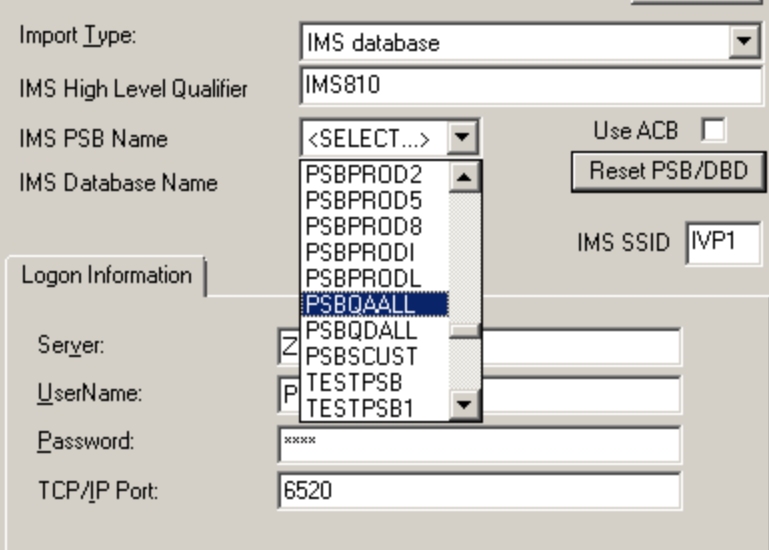

 $\vert x \vert$ 

 $\underline{\mathsf{O}}\mathsf{K}$ Cancel

## **Selecting the Tables**

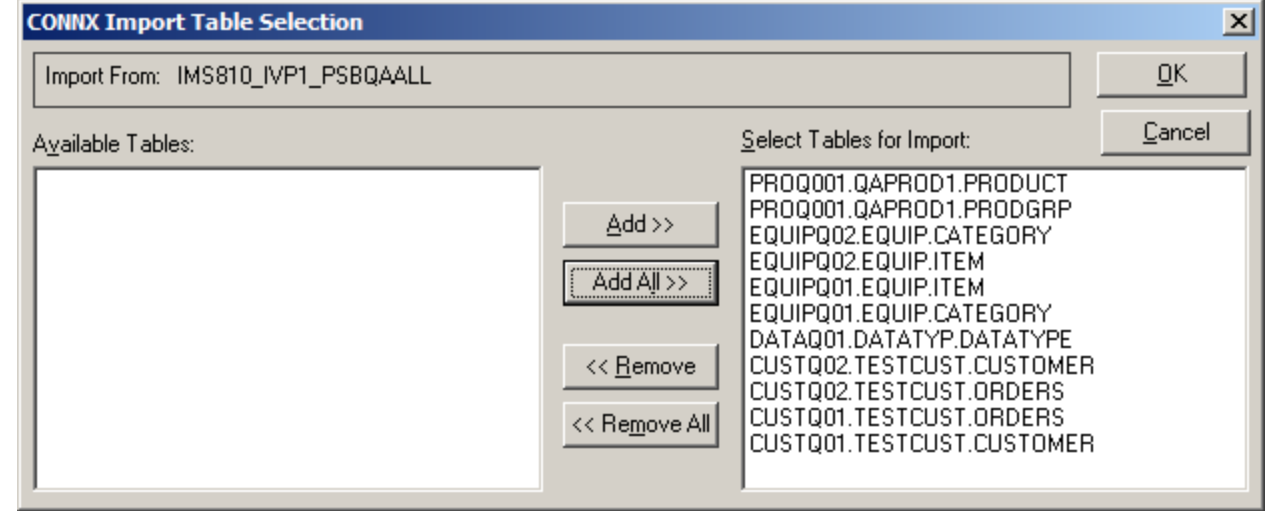

# **Performing a Query**

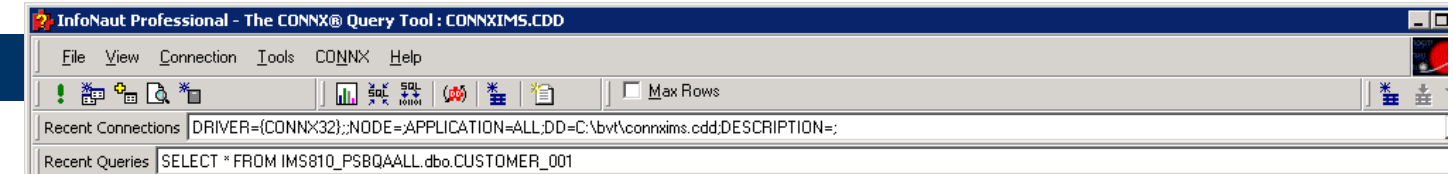

SELECT \* FROM IMS810\_PSBQAALL.dbo.CUSTOMER\_001

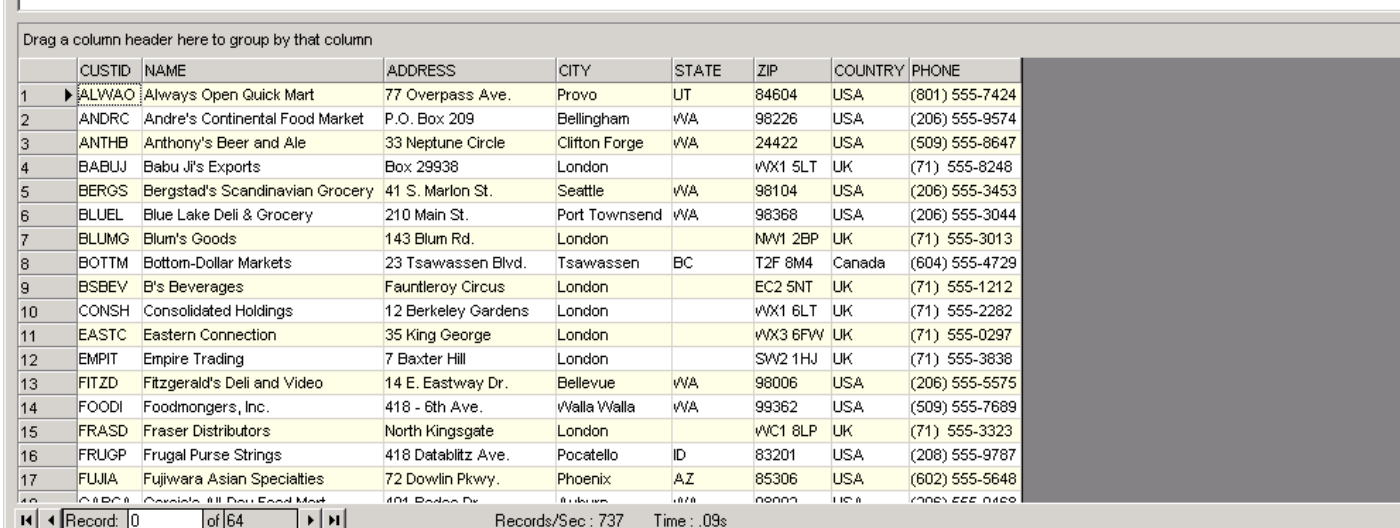

#### **Questions?**

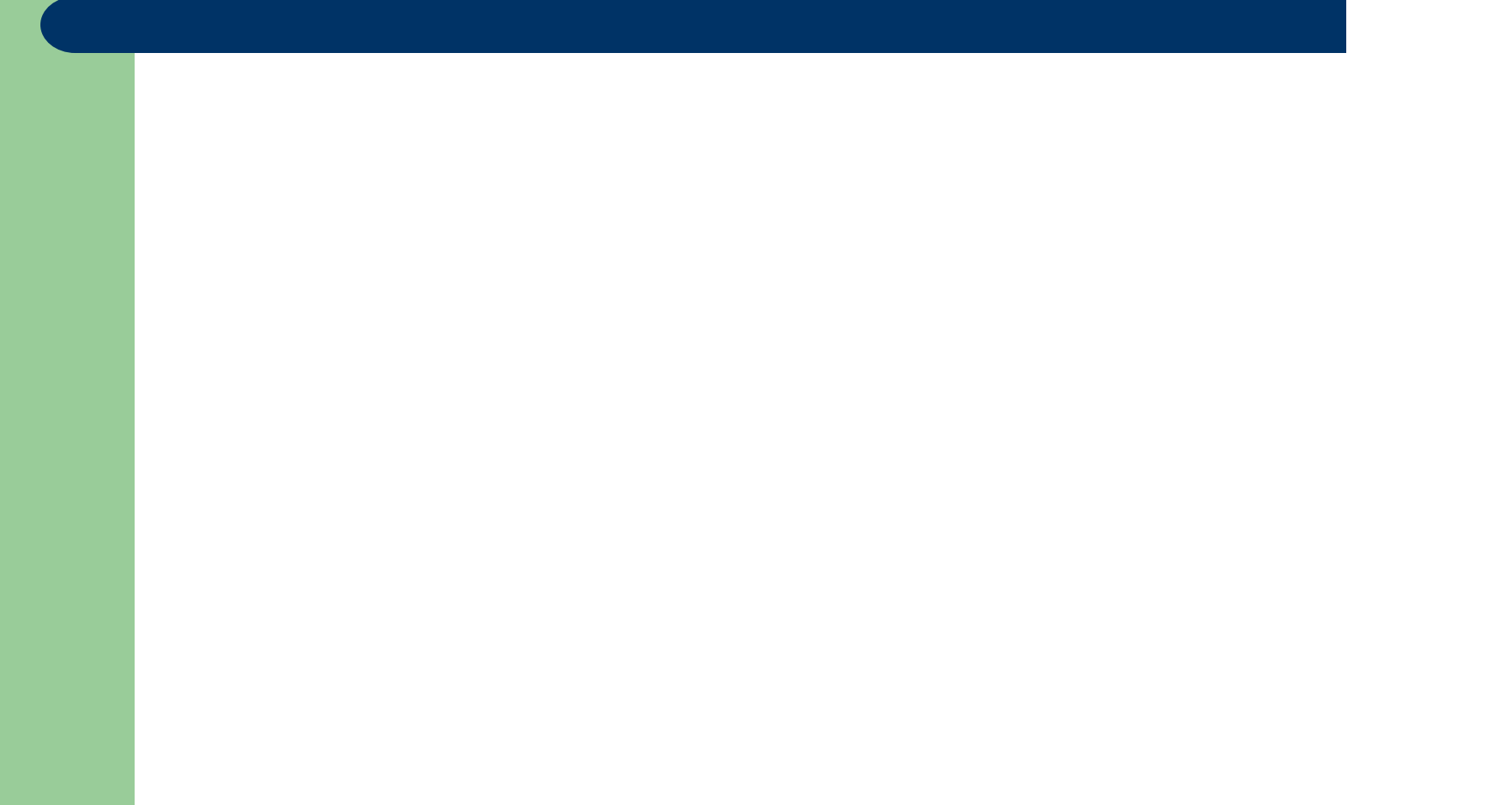